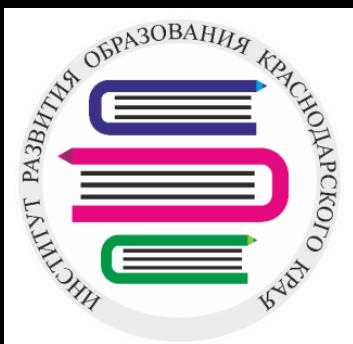

# **№6 «Арифметические действия с десятичными дробями»**

Ильина Наталья Виниаминовна учитель математики, МАОУ лицей «Морской технический» город Новороссийск

> ГБОУ «Институт развития образования» Краснодарского края www.iro23.ru e-mail: post@iro23.ru ГБОУ «Институт развития образования» Краснодарского края www.iro23.ru e-mail: post@iro23.ru тел.: +7 (861) 232-85-78 тел.: +7 (861) 232-85-78

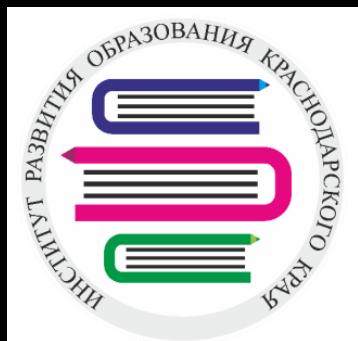

### Сегодня на занятии мы вспомним правила: **Сложения десятичных дробей Вычитания десятичных дробей Умножения десятичных дробей Деления десятичных дробей**

ГБОУ «Институт развития образования» Краснодарского края www.iro23.ru e-mail: post@iro23.ru ГБОУ «Институт развития образования» Краснодарского края www.iro23.ru e-mail: post@iro23.ru тел.: +7 (861) 232-85-78 тел.: +7 (861) 232-85-78

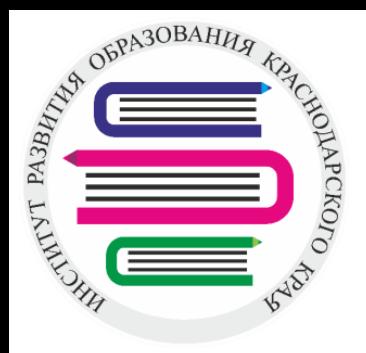

**Если в конце десятичной дроби приписать нуль или отбросить нуль, то получится дробь, равная данной.**

**Например:**

**0,2 = 0,20=0,200=0,2000**

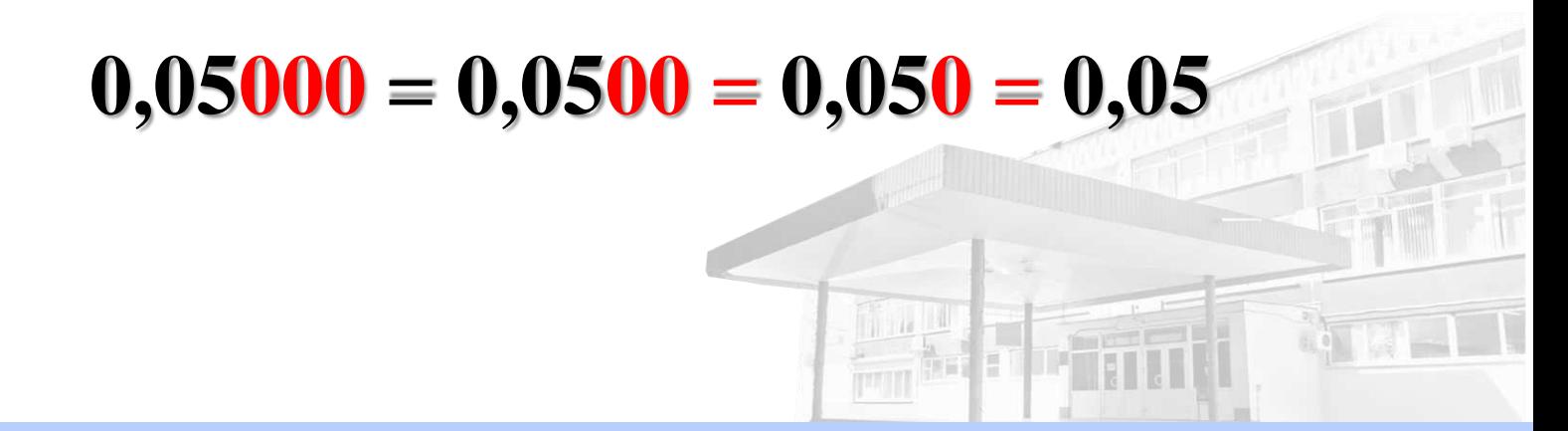

ГБОУ «Институт развития образования» Краснодарского края www.iro23.ru e-mail: post@iro23.ru ГБОУ «Институт развития образования» Краснодарского края www.iro23.ru e-mail: post@iro23.ru тел.: +7 (861) 232-85-78 тел.: +7 (861) 232-85-78

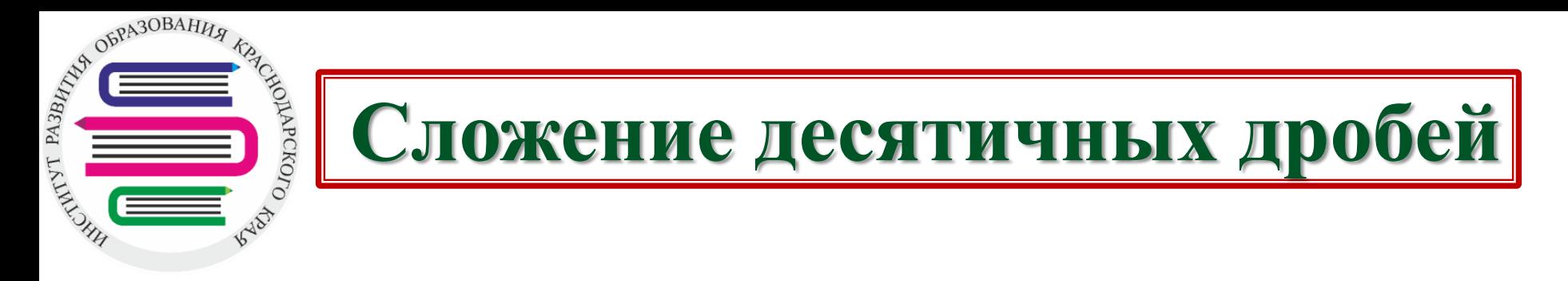

Чтобы сложить десятичные дроби, **необходимо**:

**I. Уравнять количество знаков после запятой;**

**II. Записать их друг под другом так, чтобы запятая была записана под запятой;**

**III. Выполнить сложение, не обращая внимание на запятые;**

**IV. Поставить в ответе запятую под запятой в данных дробях.**

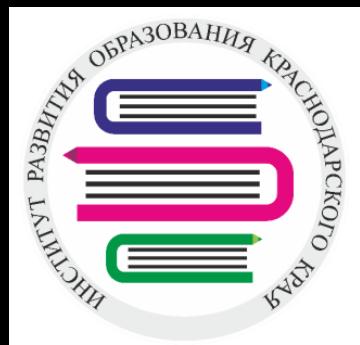

**I.**

**II.**

**III.**

1.<br>  $0,25+12,365 =$ <br>  $= 0,250 + 12,365 =$ <br>  $+ 12,365 + 0,250$  $\mathbf{0} + 12,365 =$  $=12,365+0,250 =12,615$  $+$  12,365<br>0,250 12 **,** 615 **IV.**

**1.**

ГБОУ «Институт развития образования» Краснодарского края www.iro23.ru e-mail: post@iro23.ru тел.: +7 (861) 232-85-78

**1 2 , 6 1 5**

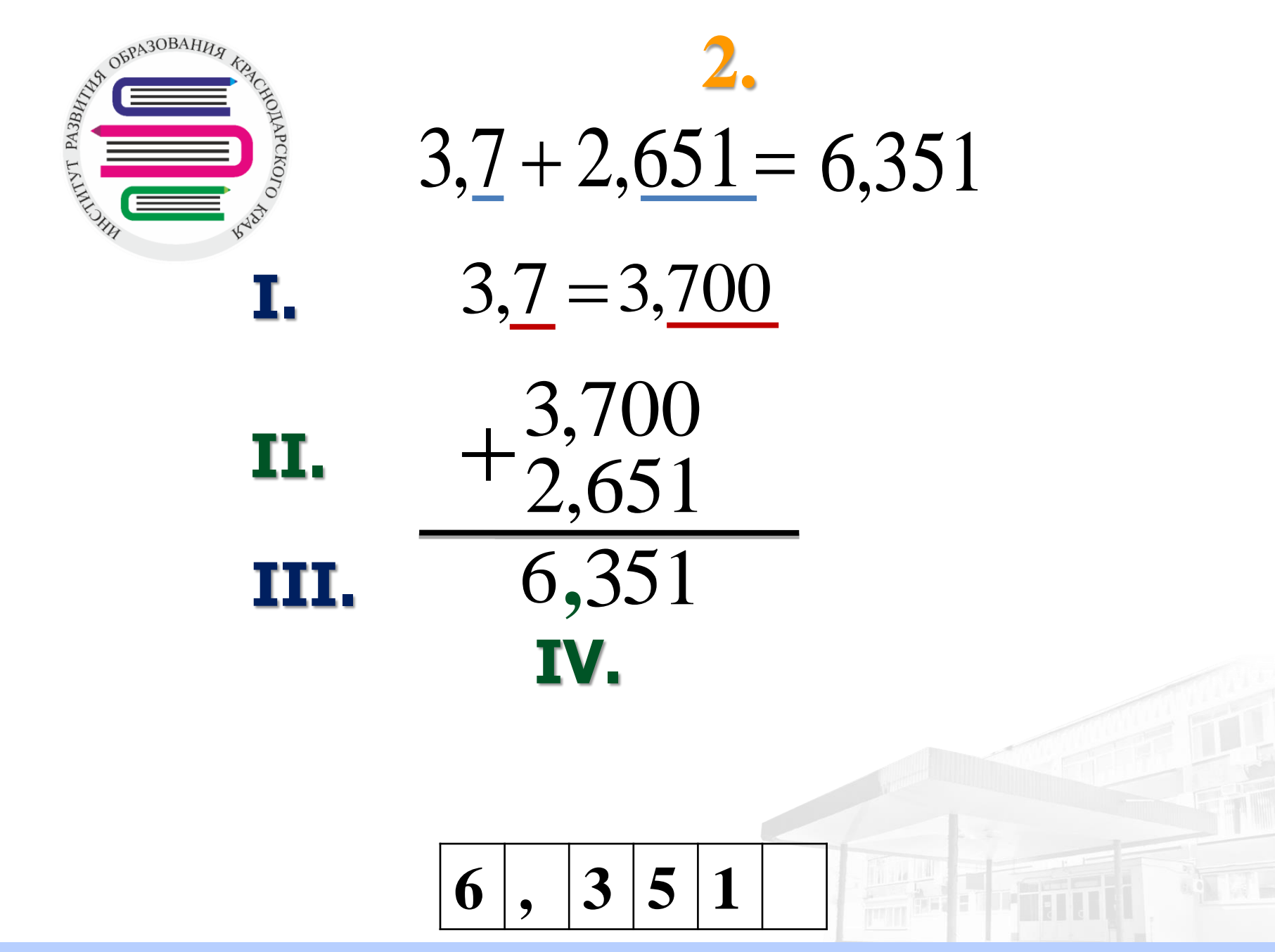

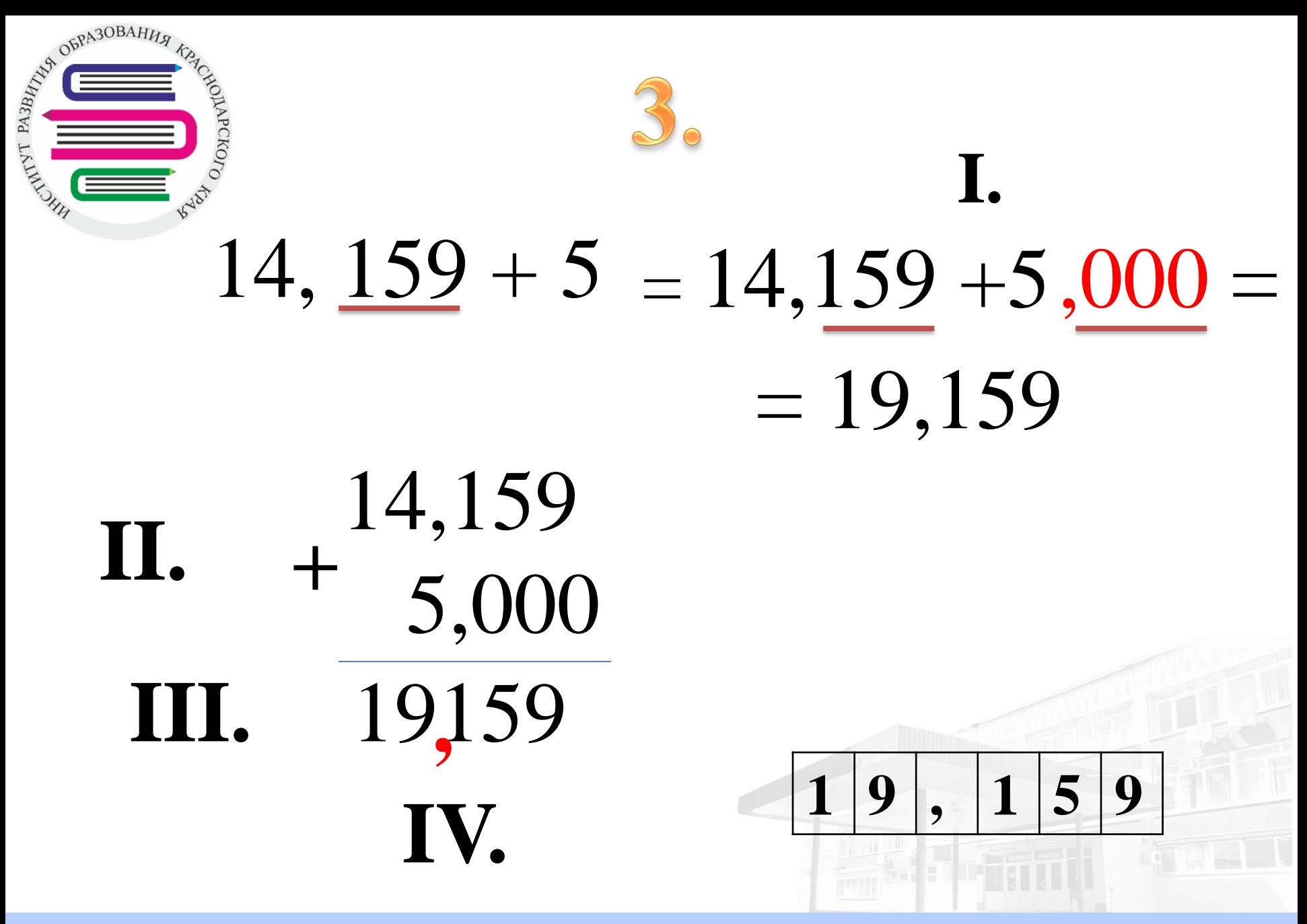

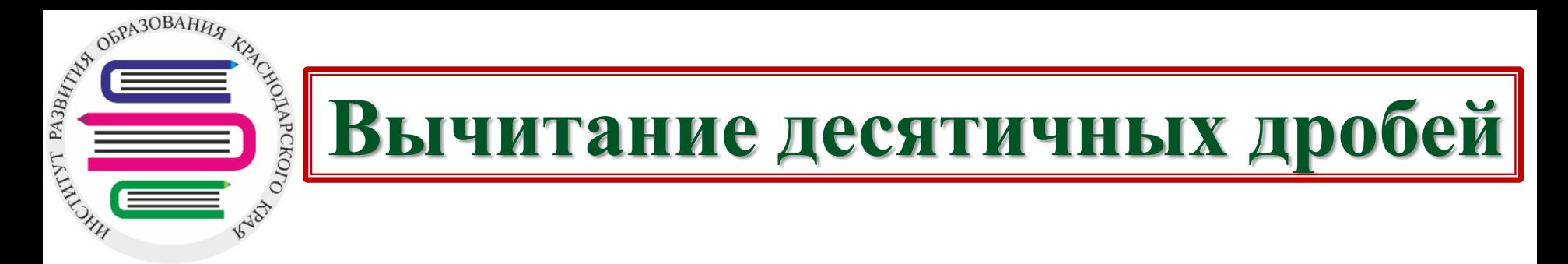

Чтобы вычесть десятичные дроби, **необходимо**:

**I. Уравнять количество знаков после запятой;**

**II. Записать их друг под другом так, чтобы запятая была записана под запятой;**

**III. Выполнить вычитание, не обращая внимание на запятые;**

**IV. Поставить в ответе запятую под запятой в данных дробях.**

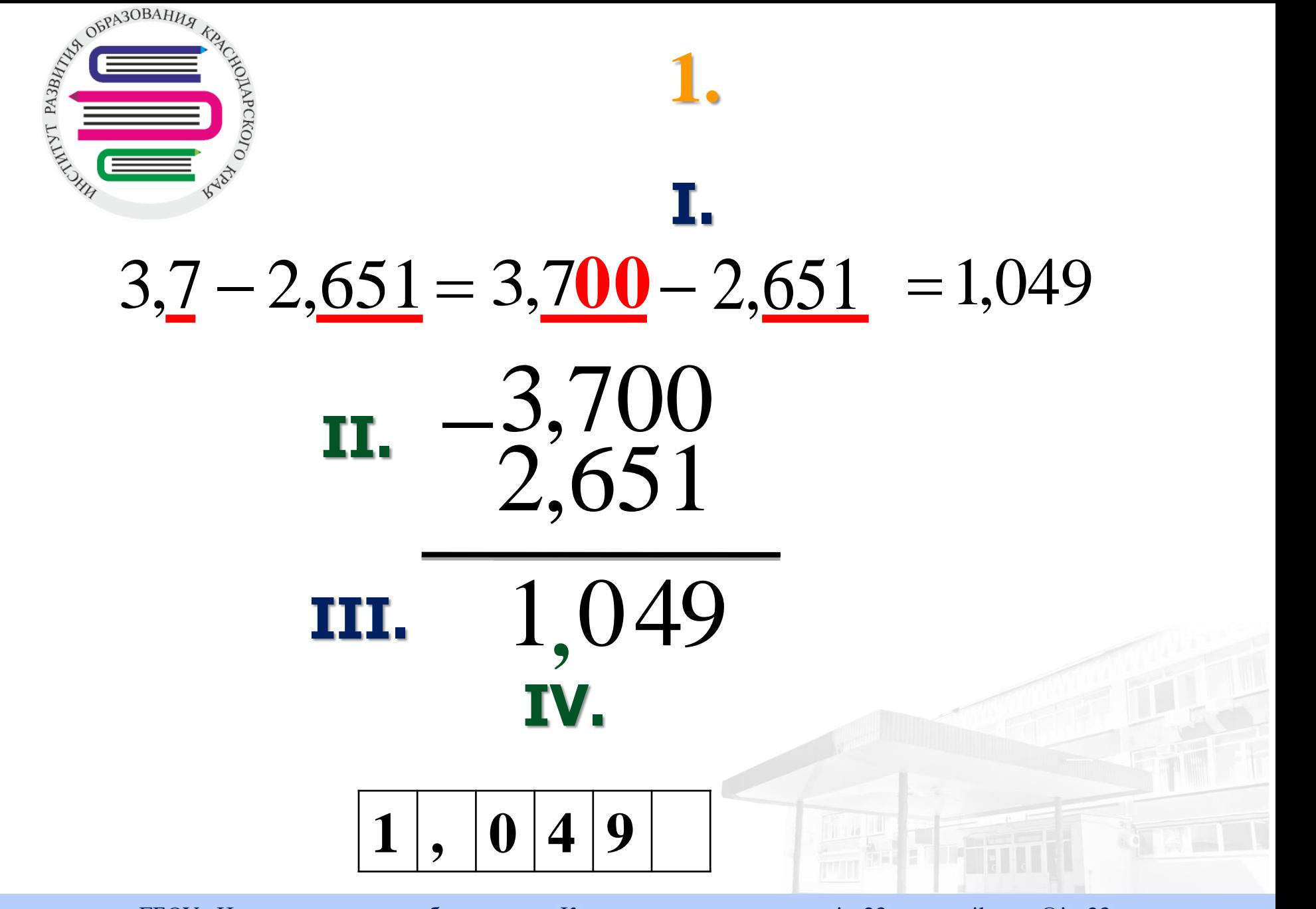

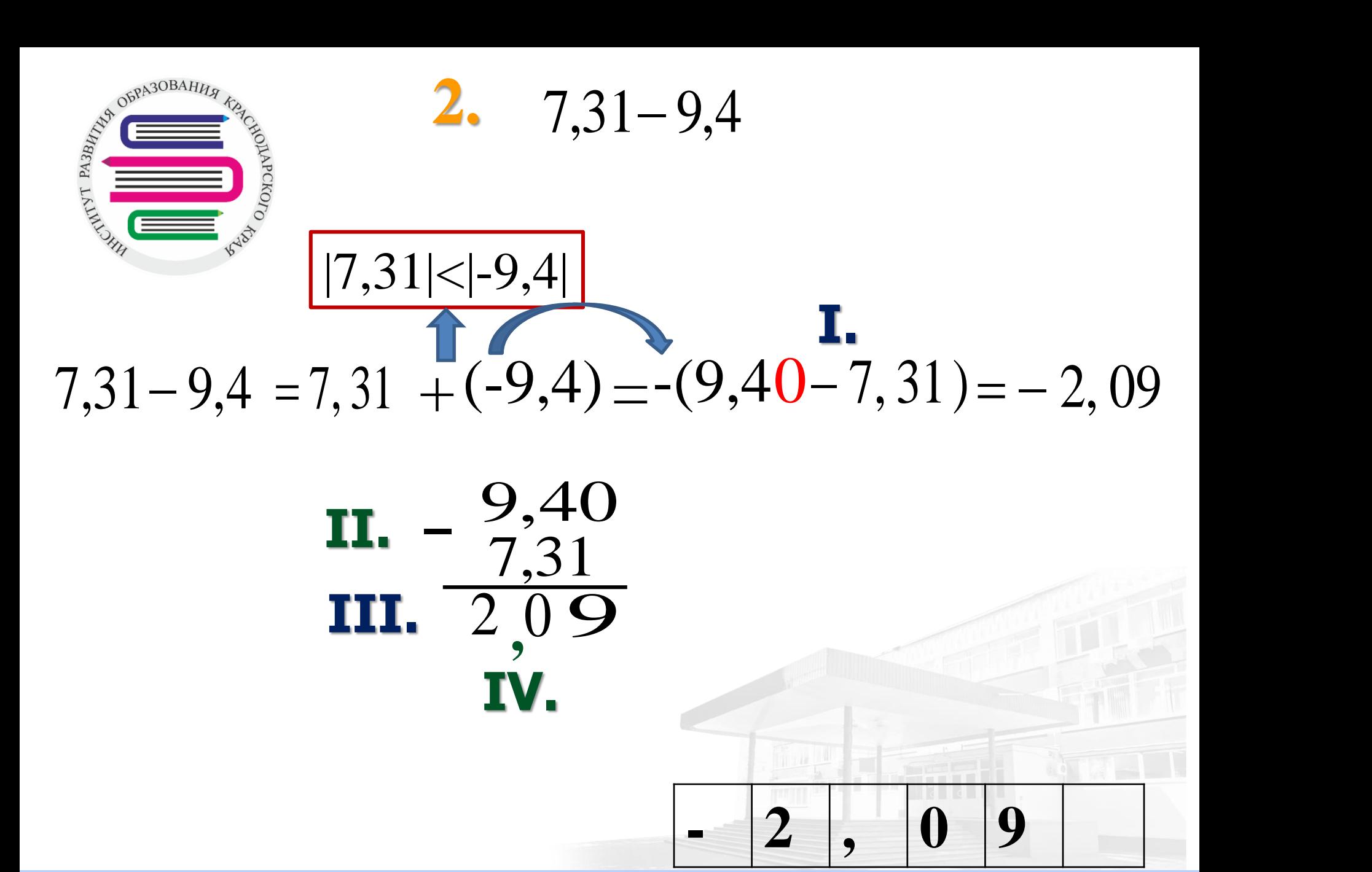

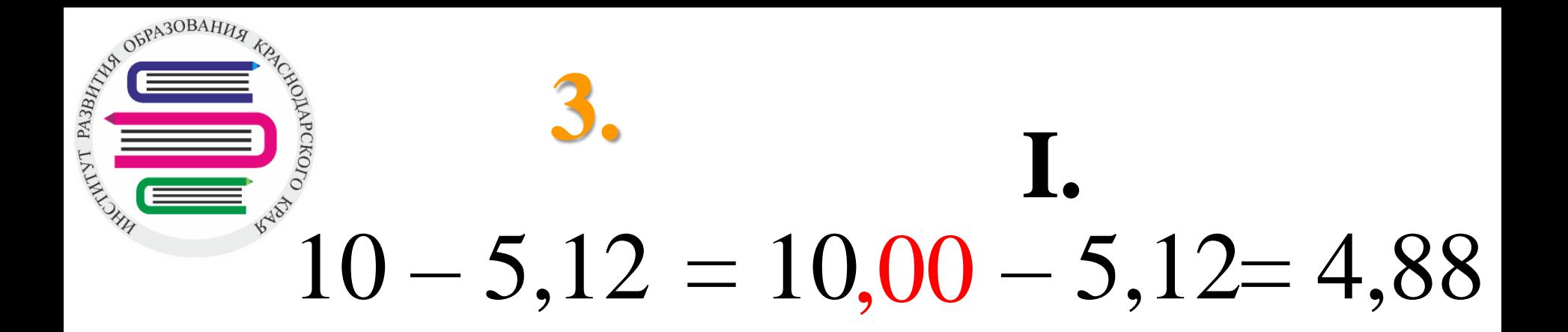

# **II.** 10,00 5,12 **III.** 4,88 **IV.**

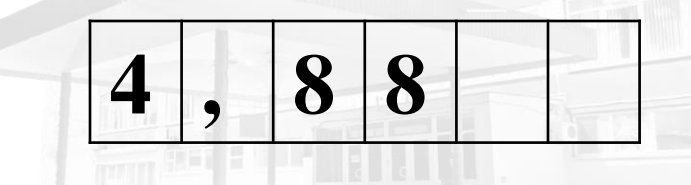

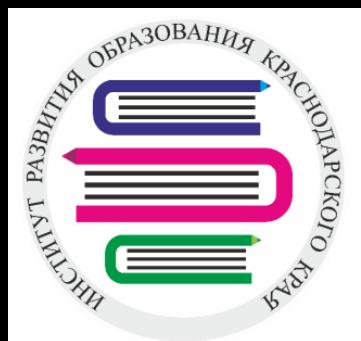

Чтобы умножить десятичные дроби на 10, 100, 1000, **необходимо**:

В данной дроби перенести запятую на столько цифр вправо, сколько нулей стоит в множителе после единицы.

### $15,86 \cdot 100 = 1586$  $47,123 \cdot 10 = 471,23$  $0,3 \cdot 1000 = 0,300 \cdot 1000 = 300$

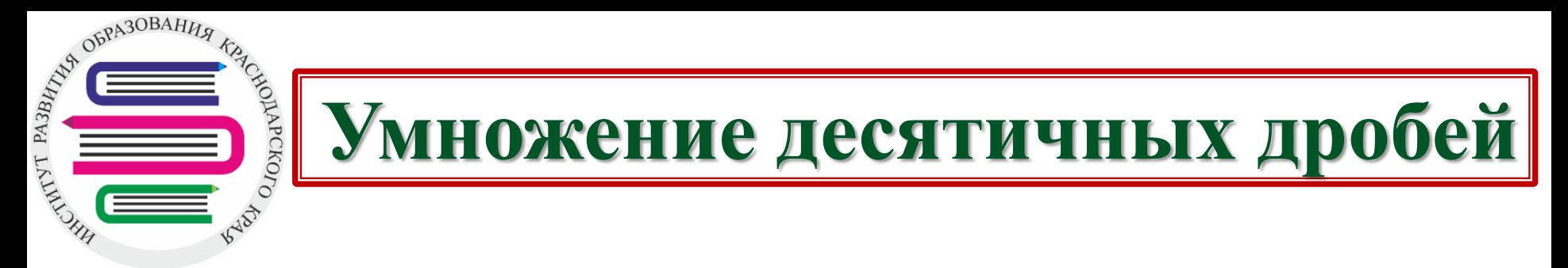

Чтобы перемножить десятичные дроби, **необходимо**:

### **I. Выполнить умножение, не обращая внимание на запятые;**

### **II. Отделить запятой столько цифр справа, сколько их стоит после запятой в обоих множителях вместе.**

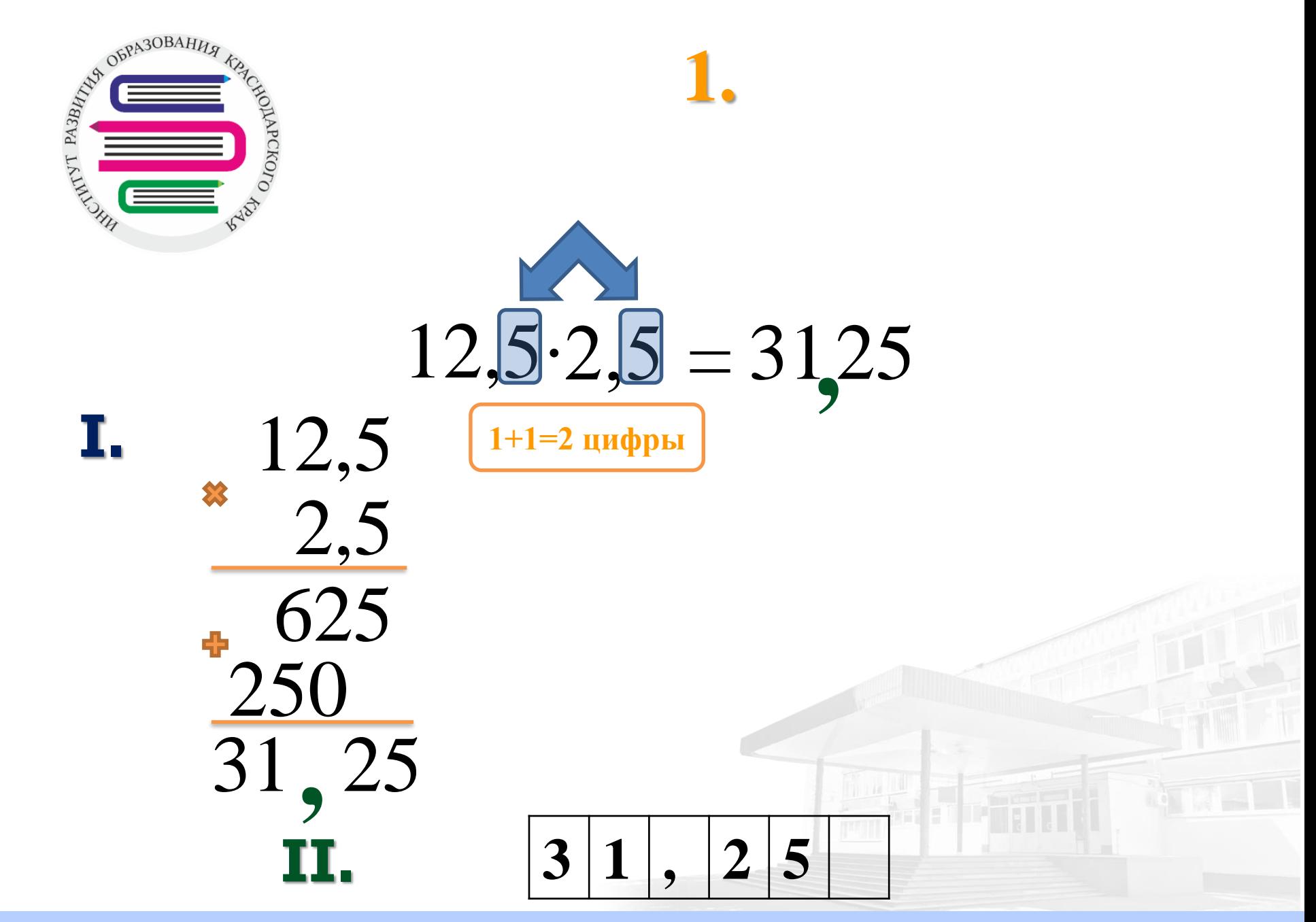

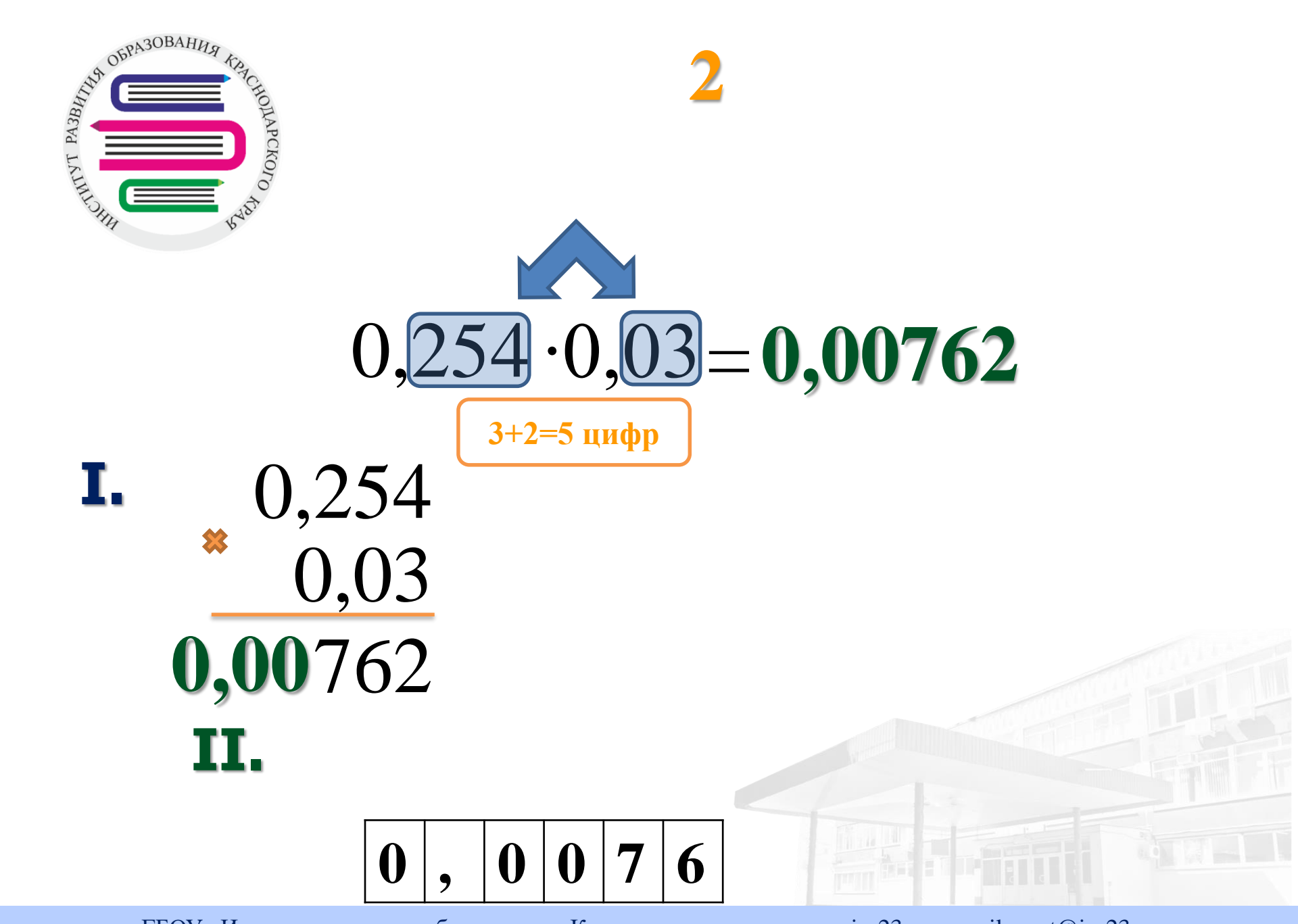

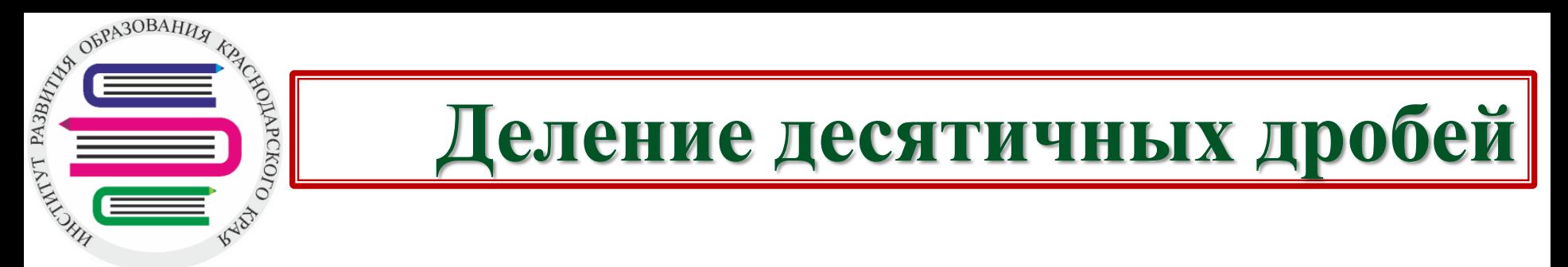

Чтобы разделить десятичные дроби, **необходимо**:

**I. В делимом и делителе перенести запятую вправо на столько цифр, сколько их после запятой в делителе**

**II. После этого выполнить деление на натуральное число.**

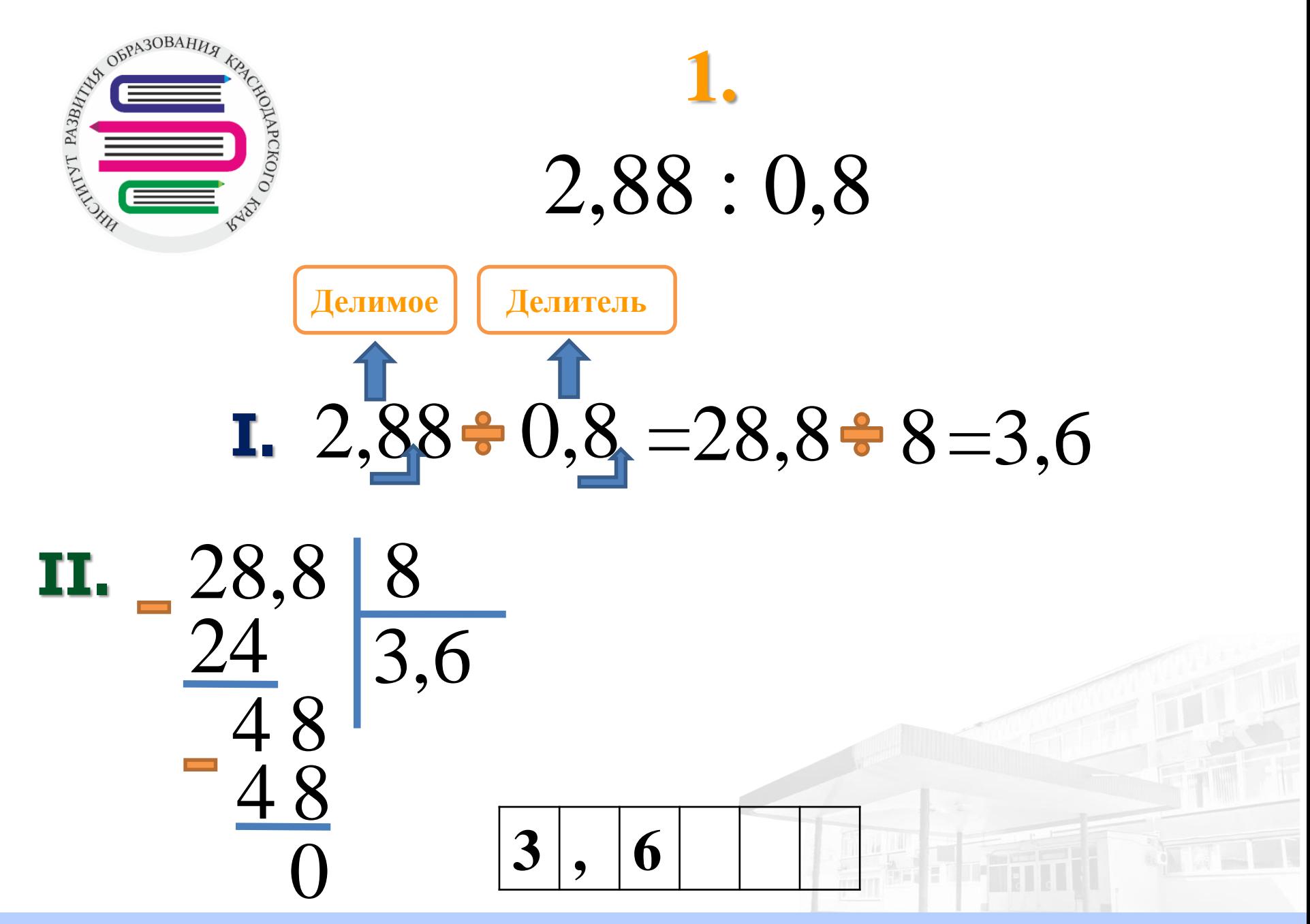

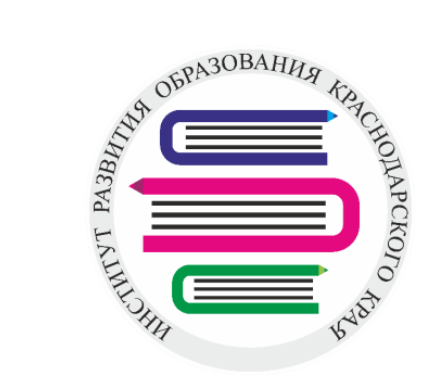

**2.**

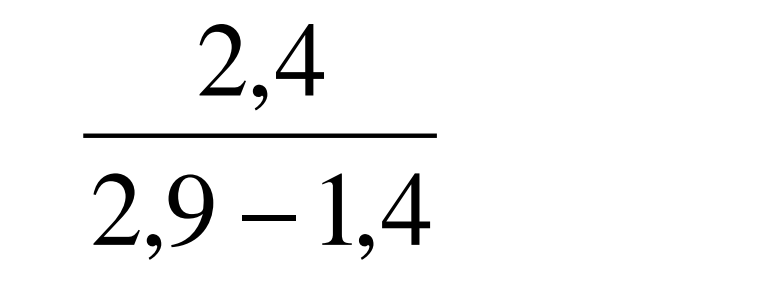

1)  $2,9-1,4=1,5$ 2,9 1,4 1,5 2)  $2,4:1,5=24:15=1,6$ 24,0 15  $\frac{15}{2}$   $\sqrt{1}$ 9 ,0 , 0 6 9 0 0 **1 , 6**

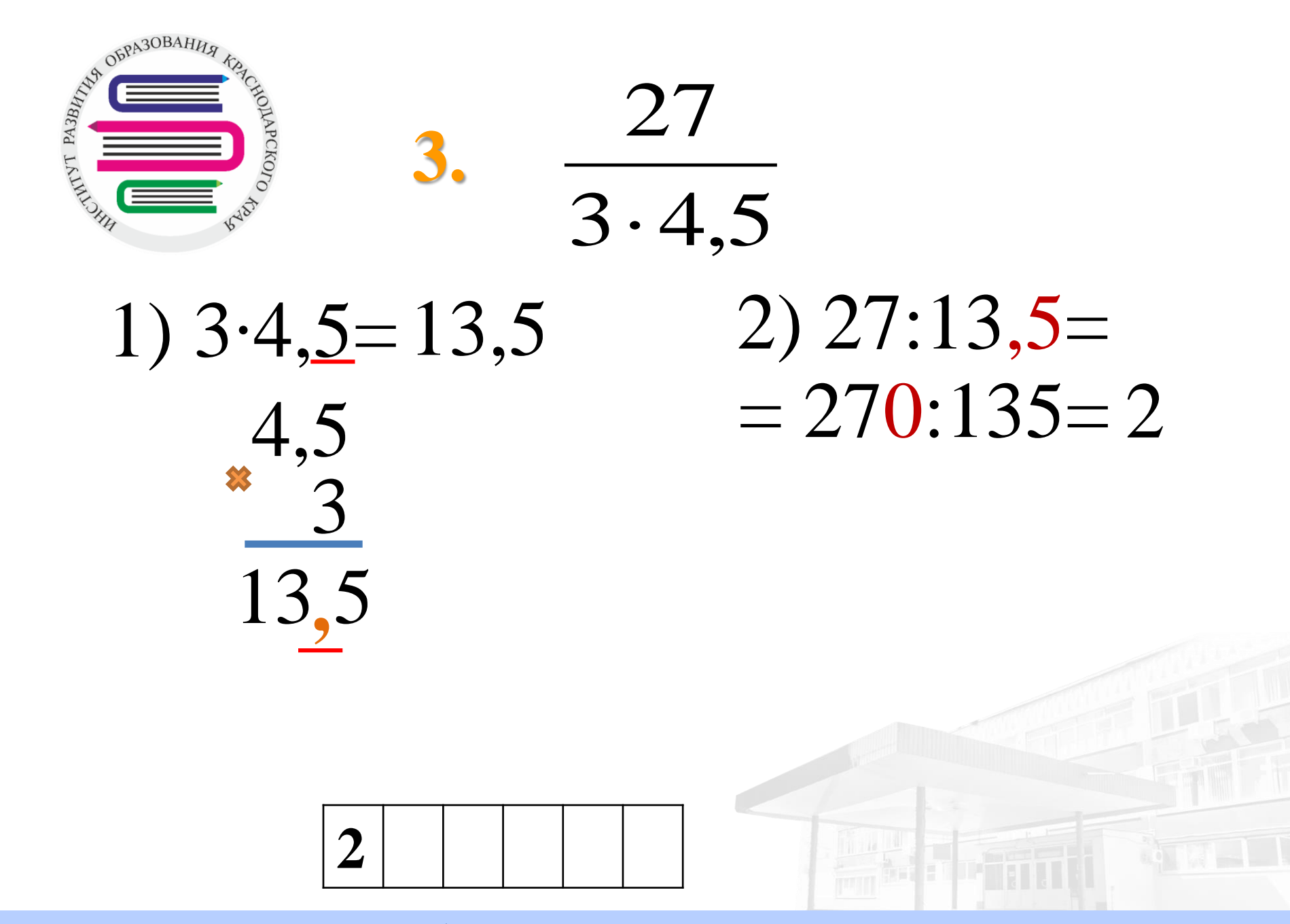

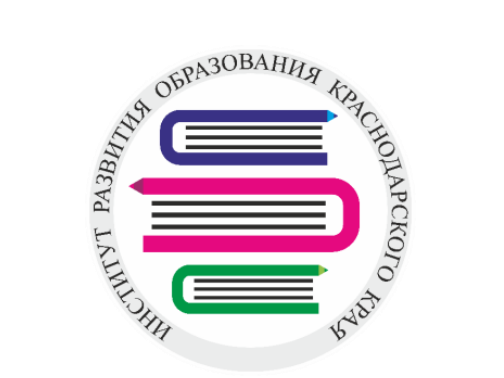

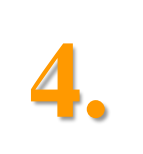

0,2  $6,9+4,1$ 

# 1) 6,9+4,1= 11,0

### 2) 11,0:0,2=  $= 110:2 = 55$

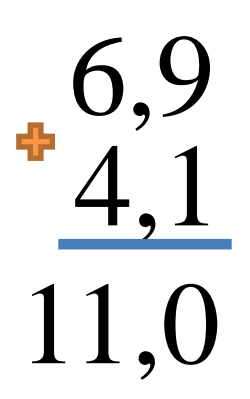

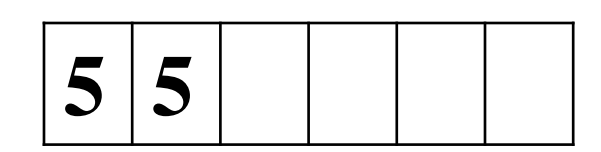

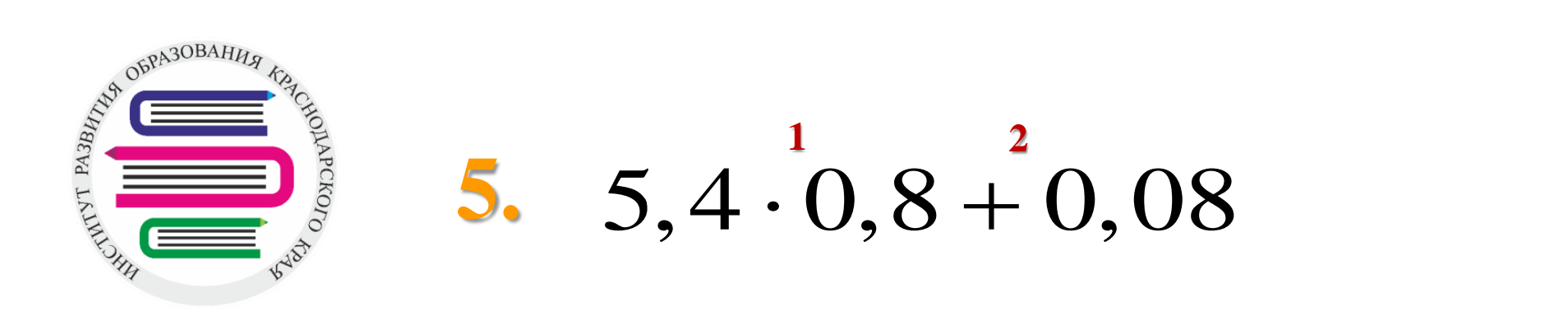

## 1) 5,4∙0,8= 4,32 2) 4,32+0,08=4,4

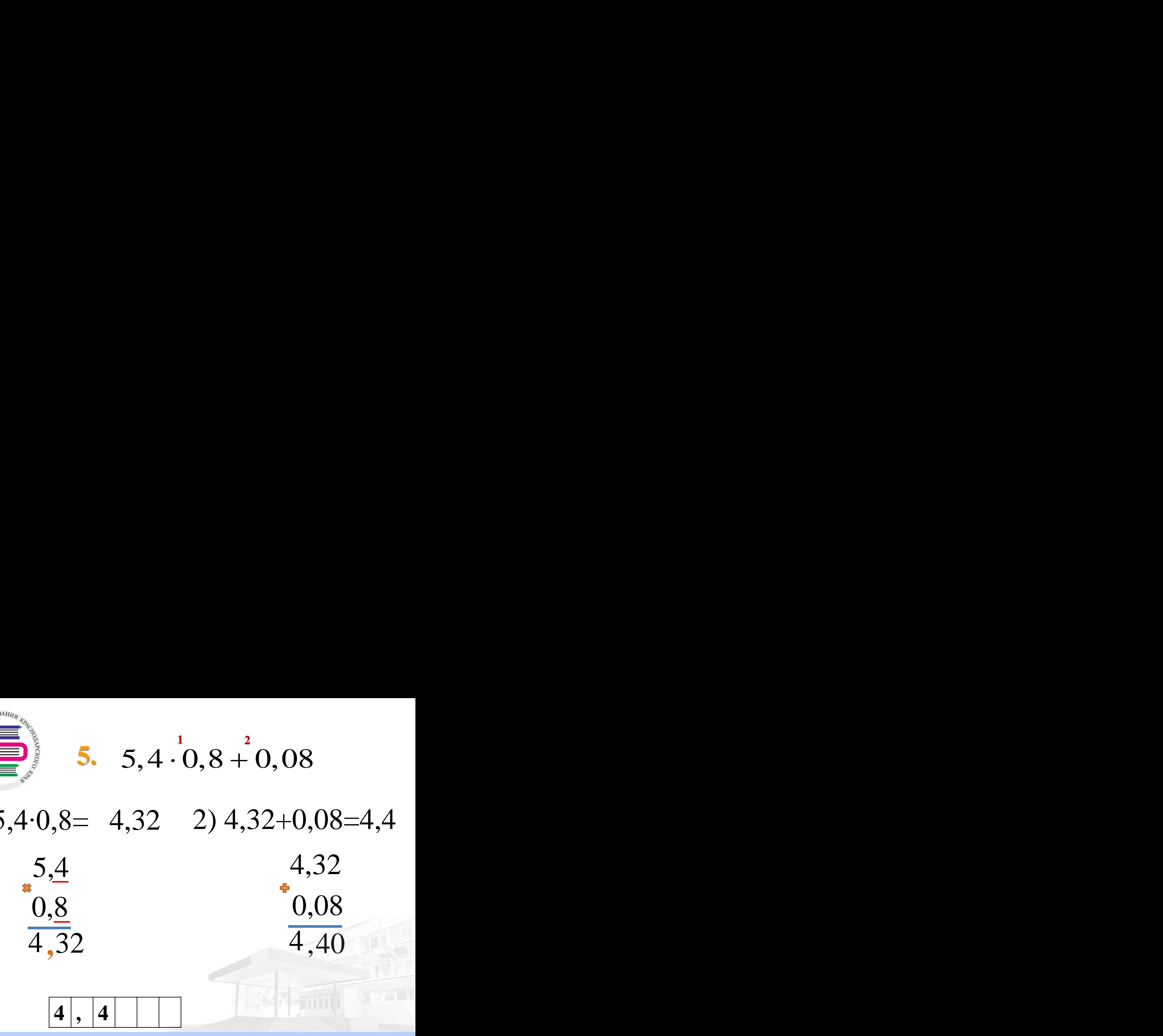

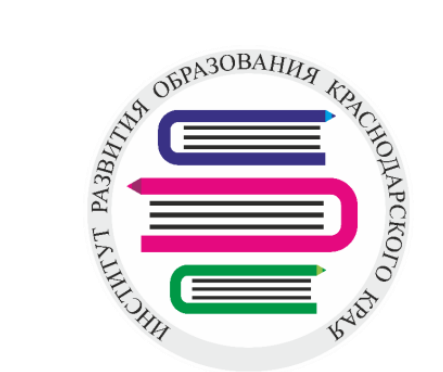

**6.**

**2 1**  $5,6 - 3,5 - 2,4$ 

1) 3,5∙2,4= 8,4 3,5  $2, 4$ 8,40  $2)$  5,6-8,4=  $=(8,4-5,6)= -2,8$ 8,4 5,6 2,8 **- 2 , 8** 140 70

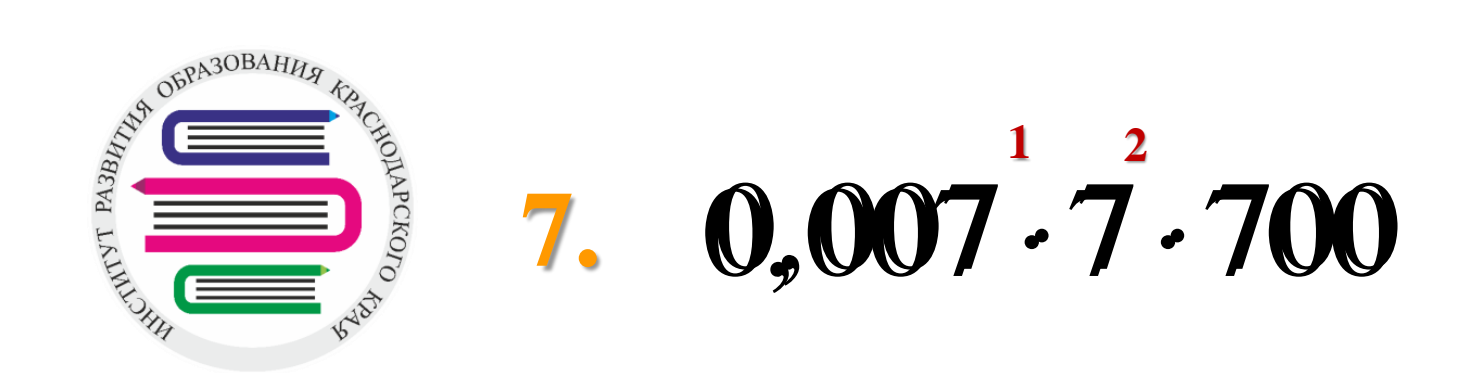

7

0,049

# 1) 0,007∙7= 0,049 2) 0,049∙ 700= 34,3 0,007 0,049 0,007  $\cdot$  7  $\cdot$  700<br>
049 2) 0,049  $\cdot$  700=34,3<br>  $\frac{0,049}{700}$

700

34300

**3 4 , 3**

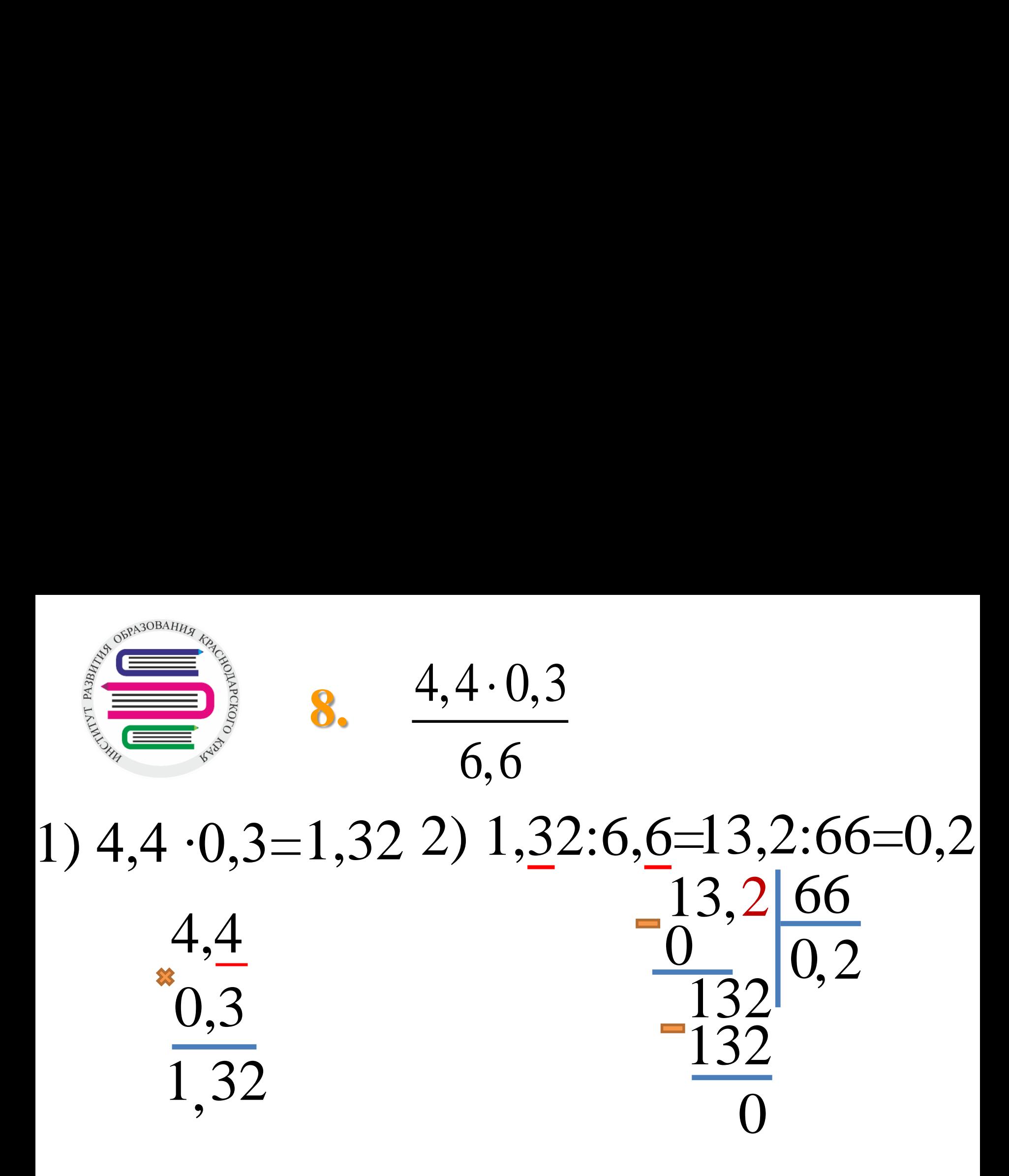

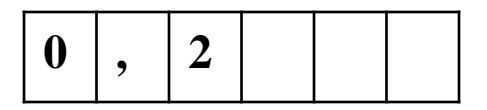

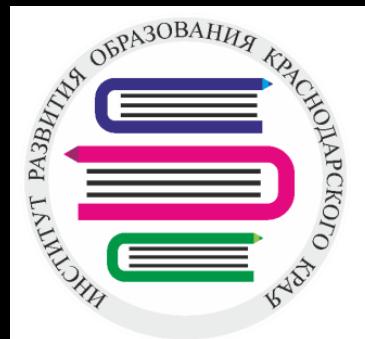

**9.** Найти значение выражения

### 13,2 ∙ 10 13,2 132  $= 11$  $=\frac{13,2}{1,2 \cdot 10}$  =  $\overline{1,2}$ 12

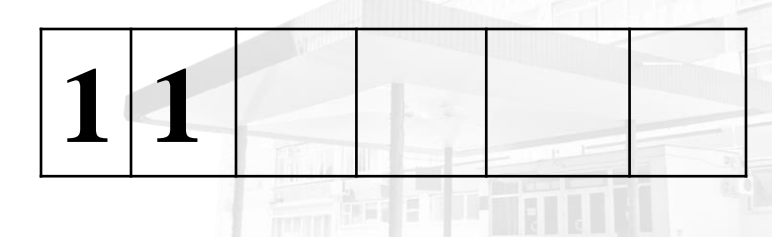